# MATH 829: Introduction to Data Mining and Analysis Linear Regression: old and new

Dominique Guillot

Departments of Mathematical Sciences University of Delaware

February 10, 2016

# Linear Regression: old and new

• Typical problem: we are given n observations of variables  $X_1, \ldots, X_p$  and Y.

# Linear Regression: old and new

- Typical problem: we are given n observations of variables  $X_1, \ldots, X_p$  and Y.
- Goal: Use  $X_1, \ldots, X_p$  to try to predict Y.

### Linear Regression: old and new

- Typical problem: we are given n observations of variables  $X_1, \ldots, X_n$  and Y.
- Goal: Use  $X_1, \ldots, X_p$  to try to predict Y.
- Example: Cars data compiled using Kelley Blue Book

 $(n = 805, p = 11).$ 

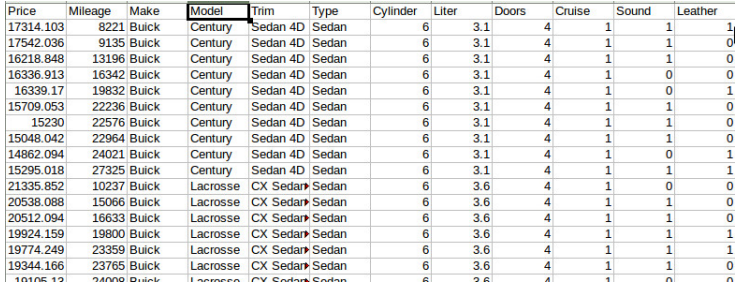

- Find a linear model  $Y = \beta_1 X_1 + \cdots + \beta_n X_n$ .
- In the example, we want: price  $= \beta_1 \cdot$  mileage  $+ \beta_2 \cdot$  cylinder  $+ \dots$

 $p =$ nb. of variables,  $n =$ nb. of observations.

 $p = nb$ . of variables,  $n = nb$ . of observations. Classical setting:

•  $n \gg p$  (*n* much larger than *p*). With enough observations, we hope to be able to build a good model.

 $p = nb$ . of variables,  $n = nb$ . of observations. Classical setting:

- $\bullet n \gg p$  (*n* much larger than *p*). With enough observations, we hope to be able to build a good model.
- Note: even if the "true" relationship between the variables is not linear, we can include transformations of variables.

 $p = nb$ . of variables,  $n = nb$ . of observations. Classical setting:

- $\bullet n \gg p$  (*n* much larger than *p*). With enough observations, we hope to be able to build a good model.
- Note: even if the "true" relationship between the variables is not linear, we can include transformations of variables.
- $\bullet$  E.g.

$$
X_{p+1} = X_1^2, X_{p+2} = X_2^2, \dots
$$

 $p = nb$ . of variables,  $n = nb$ . of observations. Classical setting:

- $\bullet n \gg p$  (*n* much larger than *p*). With enough observations, we hope to be able to build a good model.
- Note: even if the "true" relationship between the variables is not linear, we can include transformations of variables.

 $\bullet$  E.g.

$$
X_{p+1} = X_1^2, X_{p+2} = X_2^2, \dots
$$

• Note: adding transformed variables can increase  $p$  significantly.

 $p = nb$ . of variables,  $n = nb$ . of observations. Classical setting:

- $n \gg p$  (*n* much larger than *p*). With enough observations, we hope to be able to build a good model.
- Note: even if the "true" relationship between the variables is not linear, we can include transformations of variables.

 $\bullet$  E.g.

$$
X_{p+1} = X_1^2, X_{p+2} = X_2^2, \dots
$$

- Note: adding transformed variables can increase  $p$  significantly.
- A complex model requires a lot of observations.

#### Modern setting:

- In modern problems, it is often the case that  $n \ll p$ .
- Requires supplementary assumptions (e.g. sparsity).
- Can still build good models with very few observations.

# Classical setting

Idea:

$$
Y \in \mathbb{R}^{n \times 1} \qquad X \in \mathbb{R}^{n \times p}
$$

# Classical setting

Idea:

$$
Y \in \mathbb{R}^{n \times 1} \qquad X \in \mathbb{R}^{n \times p}
$$

$$
Y = \begin{pmatrix} y_1 \\ y_2 \\ \dots \\ y_n \end{pmatrix} \qquad X = \begin{pmatrix} | & | & \dots & | \\ \mathbf{x}_1 & \mathbf{x}_2 & \dots & \mathbf{x}_p \\ | & | & \dots & | \end{pmatrix},
$$

where  $\mathbf{x_1}, \ldots, \mathbf{x_p} \in \mathbb{R}^{n \times 1}$  are the observations of  $X_1, \ldots X_p.$ 

# Classical setting

Idea:

$$
Y \in \mathbb{R}^{n \times 1} \qquad X \in \mathbb{R}^{n \times p}
$$

$$
Y = \begin{pmatrix} y_1 \\ y_2 \\ \vdots \\ y_n \end{pmatrix} \qquad X = \begin{pmatrix} | & | & \cdots & | \\ \mathbf{x}_1 & \mathbf{x}_2 & \cdots & \mathbf{x}_p \\ | & | & \cdots & | \end{pmatrix},
$$

where  $\mathbf{x_1}, \ldots, \mathbf{x_p} \in \mathbb{R}^{n \times 1}$  are the observations of  $X_1, \ldots X_p.$ 

- We want  $Y = \beta_1 X_1 + \cdots + \beta_n X_n$ .
- Equivalent to solving

$$
Y = X\beta \qquad \beta = \begin{pmatrix} \beta_1 \\ \beta_2 \\ \vdots \\ \beta_p \end{pmatrix}.
$$

We need to solve  $Y = X\beta$ .

Obviously, in general, the system has no solution.

We need to solve  $Y = X\beta$ .

- Obviously, in general, the system has no solution.
- A popular approach is to solve the system in the least squares sense:

$$
\hat{\beta} = \underset{\beta \in \mathbb{R}^p}{\operatorname{argmin}} \|Y - X\beta\|^2.
$$

We need to solve  $Y = X\beta$ .

- Obviously, in general, the system has no solution.
- A popular approach is to solve the system in the least squares sense:

$$
\hat{\beta} = \underset{\beta \in \mathbb{R}^p}{\operatorname{argmin}} \|Y - X\beta\|^2.
$$

• How do we compute the solution? Calculus approach:

We need to solve  $Y = X\beta$ .

- Obviously, in general, the system has no solution.
- A popular approach is to solve the system in the least squares sense:

$$
\hat{\beta} = \underset{\beta \in \mathbb{R}^p}{\operatorname{argmin}} \|Y - X\beta\|^2.
$$

• How do we compute the solution? Calculus approach:

$$
\frac{\partial}{\partial \beta_i} ||Y - X\beta||^2 = \frac{\partial}{\partial \beta_i} \sum_{k=1}^n (y_k - X_{k1}\beta_1 - X_{k2}\beta_2 - \dots - X_{kp}\beta_p)^2
$$

$$
= 2 \sum_{k=1}^n (y_k - X_{k1}\beta_1 - X_{k2}\beta_2 - \dots - X_{kp}\beta_p) \times (-X_{ki})
$$

$$
= 0.
$$

We need to solve  $Y = X\beta$ .

- Obviously, in general, the system has no solution.
- A popular approach is to solve the system in the least squares sense:

$$
\hat{\beta} = \underset{\beta \in \mathbb{R}^p}{\operatorname{argmin}} \|Y - X\beta\|^2.
$$

• How do we compute the solution? Calculus approach:

$$
\frac{\partial}{\partial \beta_i} ||Y - X\beta||^2 = \frac{\partial}{\partial \beta_i} \sum_{k=1}^n (y_k - X_{k1}\beta_1 - X_{k2}\beta_2 - \dots - X_{kp}\beta_p)^2
$$

$$
= 2 \sum_{k=1}^n (y_k - X_{k1}\beta_1 - X_{k2}\beta_2 - \dots - X_{kp}\beta_p) \times (-X_{ki})
$$

Therefore,  $= 0$ .

$$
\sum_{k=1}^{n} X_{ki}(X_{k1}\beta_1 + X_{k2}\beta_2 + \dots + X_{kp}\beta_p) = \sum_{k=1}^{n} X_{ki}y_k
$$

# Calculus approach (cont.)

Now

$$
\sum_{k=1}^{n} X_{ki}(X_{k1}\beta_1 + X_{k2}\beta_2 + \dots + X_{kp}\beta_p) = \sum_{k=1}^{n} X_{ki}y_k \qquad i = 1, \dots, p,
$$

is equivalent to:

$$
X^T X \beta = X^T y
$$
 (Normal equations).

# Calculus approach (cont.)

Now

$$
\sum_{k=1}^{n} X_{ki}(X_{k1}\beta_1 + X_{k2}\beta_2 + \dots + X_{kp}\beta_p) = \sum_{k=1}^{n} X_{ki}y_k \qquad i = 1, \dots, p,
$$

is equivalent to:

$$
X^T X \beta = X^T y
$$
 (Normal equations).

We compute the Hessian:

$$
\frac{\partial^2}{\partial \beta_i \beta_j} ||Y - X\beta||^2 = 2X^T X.
$$

# Calculus approach (cont.)

Now

$$
\sum_{k=1}^{n} X_{ki}(X_{k1}\beta_1 + X_{k2}\beta_2 + \dots + X_{kp}\beta_p) = \sum_{k=1}^{n} X_{ki}y_k \qquad i = 1, \dots, p,
$$

is equivalent to:

$$
X^T X \beta = X^T y
$$
 (Normal equations).

We compute the Hessian:

$$
\frac{\partial^2}{\partial \beta_i \beta_j} ||Y - X\beta||^2 = 2X^T X.
$$

If  $X^T X$  is invertible, then  $X^T X$  is positive definite and

$$
\hat{\beta} = (X^T X)^{-1} X^T Y
$$

is the unique minimum of  $||Y - X\beta||^2$ .

#### Linear algebra approach

Want to solve  $Y = X\beta$ .

Linear algebra approach: Recall: If  $V\subset \mathbb{R}^n$  is a subspace and  $w \notin V$ , then the best approximation of w by a vector in V is

 $proj_V(w)$ .

#### Linear algebra approach

Want to solve  $Y = X\beta$ . Linear algebra approach: Recall: If  $V\subset \mathbb{R}^n$  is a subspace and  $w \notin V$ , then the best approximation of w by a vector in V is

 $proj_V(w)$ .

"Best" in the sense that:

 $||w - \text{proj}_V(w)|| \le ||w - v|| \quad \forall v \in V.$ 

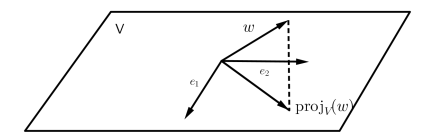

#### Linear algebra approach

Want to solve  $Y = X\beta$ .

Linear algebra approach: Recall: If  $V\subset \mathbb{R}^n$  is a subspace and  $w \notin V$ , then the best approximation of w by a vector in V is

 $proj_V(w)$ .

"Best" in the sense that:

 $||w - \text{proj}_V(w)|| \le ||w - v|| \quad \forall v \in V.$ 

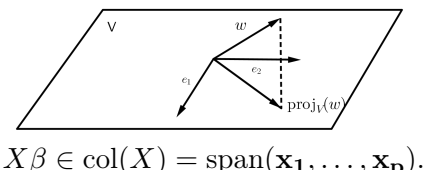

Here:

If  $Y \notin col(X)$ , then the best approximation of Y by a vector in  $\text{col}(X)$  is

 $proj_{col(X)}(Y)$ .

So  $||Y - \text{proj}_{\text{col}(X)}(Y)|| \le ||Y - X\beta|| \quad \forall \beta \in \mathbb{R}^p.$ 

So 
$$
||Y - \text{proj}_{\text{col}(X)}(Y)|| \le ||Y - X\beta|| \quad \forall \beta \in \mathbb{R}^p
$$
.

Therefore, to find  $\hat{\beta}$ , we solve

$$
X\hat{\beta} = \text{proj}_{\text{col}(X)}(Y)
$$

(Note: this system always has a solution.)

So 
$$
||Y - \text{proj}_{\text{col}(X)}(Y)|| \le ||Y - X\beta|| \quad \forall \beta \in \mathbb{R}^p
$$
.

Therefore, to find  $\hat{\beta}$ , we solve

$$
X\hat{\beta} = \text{proj}_{\text{col}(X)}(Y)
$$

(Note: this system always has a solution.) With a little more work, we can find an explicit solution:

$$
Y - X\hat{\beta} = Y - \text{proj}_{\text{col}(X)}(Y) = \text{proj}_{\text{col}(X)^{\perp}}(Y).
$$

So 
$$
||Y - \text{proj}_{\text{col}(X)}(Y)|| \le ||Y - X\beta|| \quad \forall \beta \in \mathbb{R}^p
$$
.

Therefore, to find  $\hat{\beta}$ , we solve

$$
X\hat{\beta} = \text{proj}_{\text{col}(X)}(Y)
$$

(Note: this system always has a solution.) With a little more work, we can find an explicit solution:

$$
Y - X\hat{\beta} = Y - \text{proj}_{\text{col}(X)}(Y) = \text{proj}_{\text{col}(X)^{\perp}}(Y).
$$

Recall

$$
col(X)^{\perp} = null(X^T).
$$

So 
$$
||Y - \text{proj}_{\text{col}(X)}(Y)|| \le ||Y - X\beta|| \quad \forall \beta \in \mathbb{R}^p
$$
.

Therefore, to find  $\hat{\beta}$ , we solve

$$
X\hat{\beta} = \text{proj}_{\text{col}(X)}(Y)
$$

(Note: this system always has a solution.) With a little more work, we can find an explicit solution:

$$
Y - X\hat{\beta} = Y - \text{proj}_{\text{col}(X)}(Y) = \text{proj}_{\text{col}(X)^{\perp}}(Y).
$$

Recall

$$
col(X)^{\perp} = null(X^T).
$$

Thus,

$$
Y - X\hat{\beta} = \text{proj}_{\text{null}(X^T)}(Y) \in \text{null}(X^T).
$$

So 
$$
||Y - \text{proj}_{\text{col}(X)}(Y)|| \le ||Y - X\beta|| \quad \forall \beta \in \mathbb{R}^p
$$
.

Therefore, to find  $\hat{\beta}$ , we solve

$$
X\hat{\beta} = \text{proj}_{\text{col}(X)}(Y)
$$

(Note: this system always has a solution.) With a little more work, we can find an explicit solution:

$$
Y - X\hat{\beta} = Y - \text{proj}_{\text{col}(X)}(Y) = \text{proj}_{\text{col}(X)^{\perp}}(Y).
$$

Recall

$$
col(X)^{\perp} = null(X^T).
$$

Thus,

$$
Y - X\hat{\beta} = \text{proj}_{\text{null}(X^T)}(Y) \in \text{null}(X^T).
$$

That implies:

$$
X^T(Y - X\hat{\beta}) = 0.
$$

Equivalently,

 $X^T X \hat{\beta} = X^T Y$  (Normal equations).

#### Theorem (Least squares theorem)

Let  $A \in \mathbb{R}^{n \times m}$  and  $b \in \mathbb{R}^n$ . Then

- $\bullet$   $Ax = b$  always has a least squares solution  $\hat{x}$ .
- $\bullet$  A vector  $\hat{x}$  is a least squares solution iff it satisfies the normal equations

$$
A^T A \hat{x} = A^T b.
$$

 $\bullet$   $\hat{x}$  is unique  $\Leftrightarrow$  the columns of A are linearly independent  $\Leftrightarrow$  $A<sup>T</sup>A$  is invertible. In that case, the unique least squares solution is given by

$$
\hat{x} = (A^T A)^{-1} A^T b.
$$

#### The file JSE\_Car\_Lab.csv:

Price, Mileage, Make, Model, Trim, Type, Cylinder, Liter, Doors, Cruise, Sound, Leather 17314.1031289016.8221.Buick.Century.Sedan 4D.Sedan.6.3.1.4.1.1.1 17542.0360832793,9135,Buick,Century,Sedan 4D,Sedan,6,3.1,4,1,1,0 16218.8478619377,13196,Buick,Century,Sedan 4D,Sedan,6,3.1,4,1,1,0 16336.9131400486,16342,Buick,Century,Sedan 4D,Sedan,6,3.1,4,1,0,0 16339.1703239255,19832,Buick,Century,Sedan 4D,Sedan,6,3.1,4,1,0,1 15709.0528210833,22236,Buick,Century,Sedan 4D,Sedan,6,3.1,4,1,1,0 15230.0033898479.22576.Buick.Century.Sedan 4D.Sedan.6.3.1.4.1.1.0 15048.042184116.22964.Buick.Century.Sedan 4D.Sedan.6.3.1.4.1.1.0  $10$ 14862.0938695978,24021,Buick,Century,Sedan 4D,Sedan,6,3.1,4,1,0,1  $11$ 15295.0182668788,27325,Buick,Century,Sedan 4D,Sedan,6,3.1,4,1,1,1

Loading the data with the headers using Pandas:

```
import pandas as pd
data = pd.read_csv('./data/JSE_Car_Lab.csv',delimiter=',')
```
We extract the numerical columns:

```
y = np.array(data['Price'])x = np.array(data['Mileage']x = x.\text{reshape}(\text{len}(x), 1)
```
# Building a simple linear model with Python (cont.)

The scikit-learn package provides a lot of very powerful functions/objects to analyse datasets.

Typical syntax:

- **1** Create object representing the model.
- **2** Call the fit method of the model with the data as arguments.
- **3** Use the predict method to make predictions.

```
from sklearn.linear_model import LinearRegression
lin_model = LinearRegression(fit_intercept=True)
lin_model.fit(x,y)
```

```
print lin_model.coef_
print lin_model.intercept_
```
We obtain price  $\approx -0.17 \cdot$  mileage + 24764.5.

# Measuring the fit of a linear model

How good is our linear model?

• We examine the residual sum of squares:

$$
RSS(\hat{\beta}) = \|y - X\hat{\beta}\|^2 = \sum_{k=1}^{n} (y_i - \hat{y}_i)^2.
$$

 $((y-lin_model.predict(x))**2).sum()$ 

We find: 76855792485.91. Quite a large error... The average absolute error:

 $(abs(y-lin_model.predict(x))) . mean()$ 

is 7596.28. Not so good. . .

• We examine the distribution of the residuals:

import matplotlib.pyplot as plt plt.hist(y-lin\_model.predict(x)) plt.show()

# Measuring the fit of a linear model (cont.)

#### Histogram of the residuals:

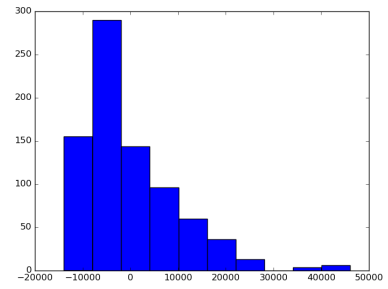

- Non-symmetric.
- Heavy tail.

# Measuring the fit of a linear model (cont.)

#### Histogram of the residuals:

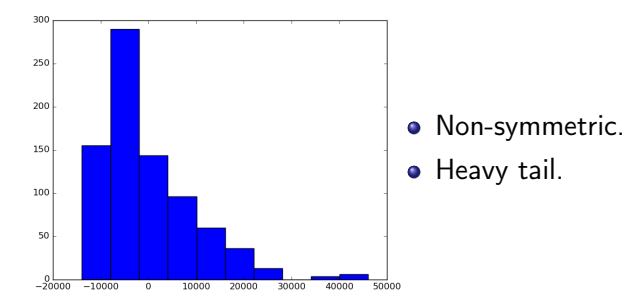

- The heavy tail suggests there may be outliers.
- It also suggests transforming the response variable using a √ transformation such as  $\log, \sqrt{\cdot},$  or  $1/x.$

Measuring the fit of a linear model (cont.)

Plotting the residuals as a function of the fitted values, we immediately observe some patterns.

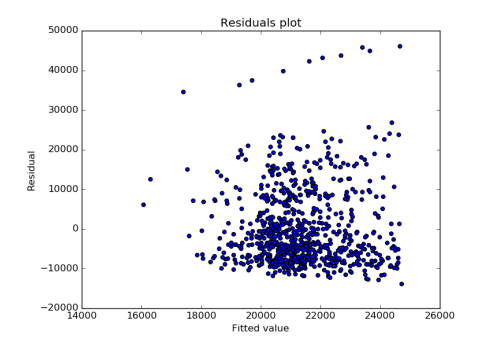

Outliers? Separate categories of cars?

# Improving the model

- Add more variables to the model.
- Select the best variables to include.
- Use transformations.
- Separate cars into categories (e.g. exclude expansive cars).

 $\bullet$  etc.

For example, let us use all the variables, and exclude Cadillacs from the dataset.

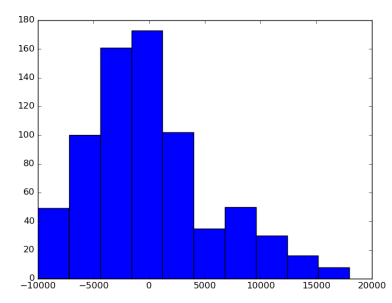

- Much more symmetric.
- Closer to a Gaussian distribution.

Average absolute error drops to 4241.21.